Institutionen för Matematik, KTH Tentamen del 2 Numeriska metoder BE3002/3 8.00-11.00 13/3 2014

Inga hjälpmedel är tillåtna (ej heller miniräknare).

Råd för att undvika poängavdrag: Skriv lösningar med fullständiga meningar och utförliga motiveringar. Del 2 rättas om del 1 är godkänd.

Betygsgränser: D 10, C 20, B 30 och A 40 poäng.

Det finns två alternativa uppgifter 3.

1. Givet är en differentialekvation

$$
\frac{d^2y}{dt^2} + \sin(\frac{dy}{dt}) + \gamma y = 0, \ \ y(0) = 1, \ \ \frac{dy}{dt}(0) = 0
$$

där  $\gamma$  är en parameter (oberoende av t).

(a)  $[4p]$  Skriv om differentialekvationen som ett system av första ordningens differentialekvationer på vektorform, dvs.

$$
\frac{d\mathbf{u}}{dt} = f(t, \mathbf{u}).
$$

- (b)  $[7p]$  Skriv en MATLAB/Octave-funktion som tar parametern  $\gamma$  som argument, och returnerar en approximation till  $y(1)$ , beräknad med Eulers metod med steglängd  $h = 0.001$ .
- (c) [7p] Vi vill hitta ett värde på  $\gamma$  som ger  $y(1) = 0$ . Skriv ett MATLAB/Octave-program som med intervallhalveringsmetoden eller sekantmetoden bestämmer detta värde. Programmet kan anropa den funktion du konstruerat i uppgift (b). En lösning ligger i närheten av  $\gamma = 3$ .

$$
L\aa t \mathbf{u} = \begin{bmatrix} u_1 \\ u_2 \end{bmatrix} = \begin{bmatrix} y \\ y' \end{bmatrix}.
$$
  $D\aa$  blir ekvationen  

$$
\mathbf{u}'(t) = \begin{bmatrix} u_2(t) \\ -\sin u_2(t) - \gamma u_1(t) \end{bmatrix} =: f(t, \mathbf{u}(t)).
$$

Ett exempel på matlabfunktion är

```
function y1= eulerg( gamma )
h=0.001; %steglangd
N=1/h;u=[1;0];for n=1:N
    u=u+h*[u(2); -sin(u(2)) - gamma*u(1)];end
y1 = u(1);
end
```
och ett exempel på intervallhalvering är

2

```
g0=2.5; %startvarde
g1=3.5; %startvarde
f0=eulerg(g0); %motsvarande funktionsvarde
f1 = \text{euler}(g1);N=20; % antal intervallhalveringar
if(f0*f1>0)
    error('startfunktionsvarden med samma tecken')
end
for n=1:N
    g=(g0+g1)*(0.5);
    fx=eulerg(g);
    if(f0*fx<0)
        g1 = g;
        f1=fx;else
        g0 = g;
        f0=fx;end
end
disp('gamma=')
disp(g)
```
2. Följande två kurvor är givna:

$$
x(t) = \sin(t)
$$
  

$$
y(t) = \sin(2t) + \cos(t)
$$

och

$$
x(s) = \sin(s)
$$
  

$$
y(s) = \cos(\alpha s).
$$

För  $\alpha = 3$  är kurvorna plottade i figuren bredvid.

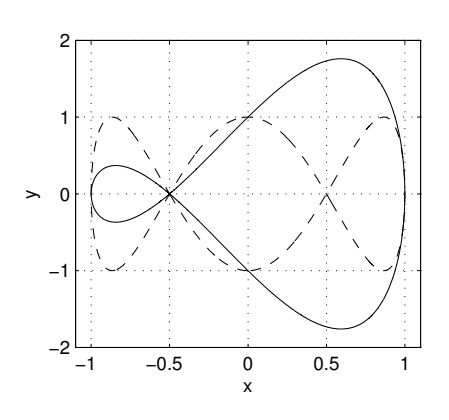

- (a) [3p] Visa att när  $\alpha = 3$  har kurvorna en skärningspunkt för  $t = 2\pi$  och  $s = 2\pi$ . Ange x och  $y$ -koordinaten för punkten.
- (b)  $[6p]$  Vi ska nu hitta en skärningspunkt när  $\alpha = 3.01$ . Formulera problemet som ett olinjärt ekvationssystem i två variabler.
- (c)  $[7p]$  Skriv ett MATLAB/Octave-program som med Newtons metod bestämmer en lösning.

Vi har  $(x(2\pi), y(2\pi)) = (\sin 2\pi, \sin 4\pi + \cos 2\pi) = (0, 1)$  i första kurvan och  $(x(2\pi), y(2\pi)) =$  $(\sin 2\pi, \cos 6\pi) = (0, 1)$  i andra kurvan.

Ekvationssystemet lyder

$$
\sin t - \sin s = 0
$$
  

$$
\sin 2t + \cos t - \cos(\alpha s) = 0
$$

vilket för  $y = (t, s)$  kan skrivas

$$
f(y) = \begin{bmatrix} \sin y_1 - \sin y_2 \\ \sin 2y_1 + \cos y_1 - \cos(\alpha y_2) \end{bmatrix} = 0
$$

och Jacobianen blir

$$
f'(y) = \begin{bmatrix} \cos y_1 & -\cos y_2\\ 2\cos 2y_1 - \sin y_1 & \alpha \sin(\alpha y_2) \end{bmatrix}
$$

så Newtonsteget är: lös  $f'(y)d = f(y)$  och låt  $y = y - d$ . Ett exempel på matlaprogram är

```
%Newtons metod for skarande kurvor
alfa=3.01;%parameter
y=[2*pi;2*pi]; %startgissning
               %tolerans
tol = 1e-10;r=norm(y);while r>tol
    f = [sin(y(1)) - sin(y(2)); sin(2*y(1)) + cos(y(1)) - cos(alfa*y(2))] %funktion
    fp=[cos(y(1)), -cos(y(2));2 * cos(y(1)) - sin(y(1)), alfa* sin(alfa * y(2))]; %Jacobian
    d=fp \;
    y=y-d;%Newtonsteg
    r=norm(d);%andring i y
end
disp('(t,s)')disp(y)
```
Uppgift 3 eller den alternativa uppgiften får göras, inte båda!

**3.** (16p) Låt  $f(x) = \sin(x)$ . Bestäm en konstant C sådan att

$$
\left|\frac{f(h) - f(0)}{h} - f'(0)\right| \le Ch^2
$$

för alla  $h \neq 0$ .

Taylorutveckling ger

$$
f(h) = f(0) + f'(0)h + \frac{f''(0)}{2}h^2 + \frac{f'''(\xi)}{6}h^3,
$$
  
*för någon*  $\xi$  mellan 0 och h. *Ettersom*  $f''(0) = 0$  *får vi*  

$$
\left| \frac{f(h) - f(0)}{h} - f'(0) \right| = \frac{|f'''(\xi)|}{6}h^2 \le \frac{1}{6}h^2,
$$

 $s\overset{\circ}{a}C = 1/6$  fungerar.

Alternativ uppgift 3. (16p) Formulera och bevisa en sats om konvergens av Newton-Raphsons metod.

Se sats 1.11 i kursboken av Sauer.

4